**DoubleDesktop Crack Torrent (Activation Code) Download**

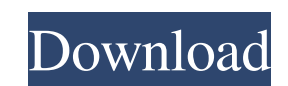

 $\overline{1/4}$ 

## **DoubleDesktop Crack+ License Keygen**

SkyCalc is a digital computing program which can be used to calculate either your sky viewing, or observing setup.SkyCalc is both a video player and is capable of downloading files from the Internet in order to calculate t observing setup from the information you see on the screen. This information can be entered directly into the program or loaded from an ASCII text file. You can adjust the date/time format, allow your monitor to be the mas specify the latitude/longitude grid of the United States to account for the locations of your telescopes. The program can also specify a time in Universal Time (UT) as an input.SkyCalc can save the information into an ASCII text file for you to upload to an FTP site for downloading.SkyCalc has the ability to play prerecorded files from the Internet, which have already been preconfigured for night sky viewing, or observing setup. The pro many features which allow it to become a useful tool for the average observer. The program is easy to use, user friendly, and many of its options allow the user to "play" with the values so that they can find what works be observing setup. SkyCalc can use the Windows system clock (Real-Time Clock or RTC), set to the date and time in Universal Time, to calculate the time of the summer or winter solstice, so it can be used with many telescopes the night skies in the northern hemisphere.SkyCalc uses a standard 512x480 graphics display which can be connected to your computer to show both images at the same time. Each program allows you to zoom in on the sky, view celestial objects, and show dates on the computer display. This program allows the user to find and follow objects, view the Moon and sun, and select time zones from a list of cities. DoubleDesktop Features: Preloaded with time, and latitude/longitude grid information. Provides the user with easy access to the OpenSky database. Allows the user to change the time on the computer's own screen. Allows the user to change the time zone. Allows the user to use the computer's real-time clock (RTC) or set a different time and use that as the master clock. Allows the user to save date/time data to an ASCII text file for uploading. Allows the user to set

# **DoubleDesktop Crack + (April-2022)**

Change desktop size. Change to black-and-white. Remove application window. You can add desktop with the mouse or the keyboard. Add a hotkey to change desktops. It supports compiz plugin The desktop swap feature of the pack can be considered a unique, simple solution that will transform the computer's screen and make the mouse more responsive. If you use an external video or audio device, DoubleDesktop Download With Full Crack provides the pe opportunity to suspend the use of that device while you switch to the other desktop. The preferences window gives you a couple of options: you can either switch to the black-and-white desktop or the one without the window. better suited for a fast-paced OS. The icon in the task bar is black on white, and it is represented by a red arrow. The hotkey is mapped to the same key (Windows+Space by default). Finally, DoubleDesktop Cracked Version p alternative to apps that can only be used in Windows. It is only a matter of time until the developers release an update to this program. DoubleDesktop Crack Free Download Screenshot: A couple of weeks have passed since th DoubleDesktop Cracked Version for Windows 8, and that is why a new, updated version of the program was released. As we all know, Windows 8 now supports "Dual Desktops," so it is not a surprise that the developers of Double Cracked Accounts decided to adapt it for the new operating system. The program is still based on the same concept as before and it should not present any problems to Windows 8 users. In addition, the developers also change interface so that it would fit in the new OS more easily. The new version of DoubleDesktop Crack For Windows is now called "DoubleDesktop for Windows 8" and it supports "Switch between two desktops" and "Access one Desktop" with the mouse or the keyboard, even from the tablet mode. The developers have also added "Mouse Swipe" to the context menu. Mouse Swipe allows you to move from one desktop to another with just a swipe of your mouse and yo use this feature to remove a window from the desktop with just a couple of clicks. Besides the improvements mentioned above, the program is now able to change the screen size. This means that you can adjust the number of i screen to fit your needs. DoubleDesktop for Windows 8 also uses "App Composer" to make it 1d6a3396d6

 $2/4$ 

## **DoubleDesktop License Keygen [Updated] 2022**

DoubleDesktop provides you with a way of working with two duplicates of your desktop. This type of software places an icon in the system tray that is represented by a red arrow. To switch between the two desktops is done b In addition, you can open the context menu and access the 'About' window to view a how-to guide, or visit the developer's homepage. The simple-to-use program puts little strain on the computer's resources; it runs on a low CPU and system memory. Furthermore, you don't have the possibility of assigning a hotkey in order to switch between the two desktops with just the help of your keyboard. Unfortunately, DoubleDesktop's functionality does no around shortcuts. Therefore, desktops which are cluttered with dozens of app shortcuts remain unchanged; for instance, if you remove a shortcut from the first screen, it will also be deleted from the second one. Neverthele into account the fact that DoubleDesktop has not been updated recently. Thanks to its intuitive layout, the tool's features can be easily figured out. Some improvements are welcomed in the interface department. At Tech Sup we're here to help. We pride ourselves on timely, friendly support, and committed to fast response and resolution to all your tech support questions. User Comments Just what I was looking for Installed this program a while fine for awhile, but since I upgraded to 8.1, it does not work anymore. Then I thought to myself, "Could this program be updated to work with the new Windows versions?" To my amazement, the program was updated. And works perfectly with 8.1. Best app I've found so far 3 Bill from US 05/10/2017 This is a great program. I was looking for something that would give me two separate windows that I could open one at a time, instead of having to cl open the second. This gives me exactly that. For a while it worked, but now, even though it's updated to work with Windows 8.1, there are two problems. 1) It crashes when I do the double desktop icon. 2) Even if I exit the I switch from a single desktop to the other, sometimes it doesn't change the desktop that's the current default. Something i would like to add 4 Joe

# **What's New in the?**

Designed to be used by beginners and pros alike, the program enables you to switch from one active desktop to another one. Apart from that, it also includes a lot of other useful features, such as the ability to move windo desktop to the other. There's also an option to set up hotkeys that allow you to easily switch between desktops, while allowing you to configure the window positions, icons, wallpapers, and more. In addition, the program f tray icon that lets you switch between desktops in a quick and intuitive manner. Requirements: Windows 98/XP/Vista/7/8 DoubleDesktop runs on all these operating systems, while making very few demands on your system resourc do not provide an official demo for DoubleDesktop, so you can download it for free from the official website, and decide if it's worth the money. 1. Please do not upload it to any other download sites! Upload it only to th the "Technical requirements" part! If the link is not shown, the file is deleted!2. DoubleClick on the exe after downloading, and install the software by running the file.3. If DoubleDesktop does not start, try to reinstal you have problems with your sound, try to change it manually in Control Panel (see here: All files are located in the folder "DoubleDesktop" in the program folder.6. Start the software "DoubleDesktop", enter your desired s your desired hotkey.7. To stop and start the program, click on "DoubleDesktop" in the system tray area of your desktop. If you're looking for an application that can create multiple active desktops on your screen, DoubleDe the easiest to use out there. The program has been designed to be aimed at beginners and more experienced users, so it's all very intuitive and featuring just a limited number of configuration options. Once you launch it, places an icon in the System Tray that lets you switch from desktop 1 to desktop 2 and vice-versa. It's usually enough to press the icon we were talking about, but additionally, the application also comes with hotkey suppo you can easily jump from one desktop to another by pressing a user-defined keyboard shortcut. The switch takes around one second and everything goes very smooth, regardless of the operating system you're using. Plus, it's to have a look in the options screen as well because this is the only way to configure the aforementioned key combination. In addition, since you'

 $3/4$ 

#### **System Requirements:**

General Information: Overview: System Requirements: Sorcery vs Crystal Systems: Definitions: Rules: The game's resource system is at the heart of the game's rules, and is perhaps the most complex part of its design. This i fact that it will both determine which player wins a given game, and define the relative power of the two players in a given game. When a player is interested in building a strategy around the resource system, he must care

Related links:

[https://ipe888.com/wp-content/uploads/2022/06/RAM\\_address\\_decoder.pdf](https://ipe888.com/wp-content/uploads/2022/06/RAM_address_decoder.pdf) <https://copainca.com/?p=80976> [https://unmown.com/upload/files/2022/06/ZPTyvvCjEkngRz8iodFL\\_07\\_5aa55582cdde3742050b395852ecaae0\\_file.pdf](https://unmown.com/upload/files/2022/06/ZPTyvvCjEkngRz8iodFL_07_5aa55582cdde3742050b395852ecaae0_file.pdf) <https://formacionendeporte.es/pop-it-dead-crack-keygen-for-lifetime-free-download-win-mac> <http://www.8premier.com/?p=2905> <https://www.cch2.org/portal/checklists/checklist.php?clid=8392> [https://socialtak.net/upload/files/2022/06/PGjJHK4WNwcOajyNsPcm\\_07\\_5aa55582cdde3742050b395852ecaae0\\_file.pdf](https://socialtak.net/upload/files/2022/06/PGjJHK4WNwcOajyNsPcm_07_5aa55582cdde3742050b395852ecaae0_file.pdf) https://blogup.in/upload/files/2022/06/71WX2eywZZ7AJ8CxMfB2\_07\_5aa55582cdde3742050b395852ecaae0\_file.pdf <https://www.kalybre.com/?p=16882> [https://artienz.com/upload/files/2022/06/S2TKymyHKmGtLsJhqPMH\\_07\\_5aa55582cdde3742050b395852ecaae0\\_file.pdf](https://artienz.com/upload/files/2022/06/S2TKymyHKmGtLsJhqPMH_07_5aa55582cdde3742050b395852ecaae0_file.pdf) <https://connectingner.com/2022/06/07/icebar-crack-mac-win/> <https://aacitta.com/eps-debugger-download/> <https://www.giftyourcoupon.online/byclouder-mp4-player-data-recovery-download-mac-win/> [https://poetzinc.com/upload/files/2022/06/VVMeoBk1Cd6KxAROKQPW\\_07\\_5aa55582cdde3742050b395852ecaae0\\_file.pdf](https://poetzinc.com/upload/files/2022/06/VVMeoBk1Cd6KxAROKQPW_07_5aa55582cdde3742050b395852ecaae0_file.pdf) <https://recreovirales.com/graphicsexplorer-crack-activator-latest/> <https://boardingmed.com/2022/06/07/private-eyes-license-key-win-mac-latest/> [https://facethai.net/upload/files/2022/06/iVKgbV8m68GmD9jN7ikt\\_07\\_5aa55582cdde3742050b395852ecaae0\\_file.pdf](https://facethai.net/upload/files/2022/06/iVKgbV8m68GmD9jN7ikt_07_5aa55582cdde3742050b395852ecaae0_file.pdf) <http://www.fuertebazar.com/2022/06/07/devarms-2-8-0-full-version-win-mac-march-2022/> <https://gaganodices.wixsite.com/prodpichotil/post/rainbow-analyst-professional-7-2-2-1-crack-with-full-keygen-free-download-latest> <https://ajkersebok.com/simple-static-ip-crack-download/>

 $4/4$